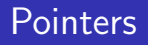

#### March 19, 2012

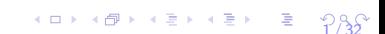

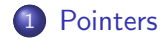

- 2 [Pointer Arithmetic](#page-14-0)
- **3** [Arrays and Pointers](#page-34-0)

<span id="page-1-0"></span>4 [Passing Pointers to Functions](#page-41-0)

## Pointers are variables, which contain the address of some other variables.

Declaration: *datatype* \*pointername; e.g. long \* ptra;

The type of a pointer depends on the type of the variable it points to. Every pointer points to some data type.

All data is stored in memory. But different data types occupy different amount of memory.

The sizeof() operator in C can be used to determine the number of bytes occupied by each data type.

 $4 \square$   $4 \square$   $4 \square$   $4 \square$   $4 \square$   $4 \square$   $4 \square$   $4 \square$ 

All data is stored in memory. But different data types occupy different amount of memory.

The sizeof() operator in C can be used to determine the number of bytes occupied by each data type.

 $4 \square$   $4 \square$   $4 \square$   $4 \square$   $4 \square$   $4 \square$   $4 \square$   $4 \square$ 

For example, on some machine you may have

 $sizeof(int) = 4$  $sizeof(fload) = 4$ sizeof(double) = 8 All data is stored in memory. But different data types occupy different amount of memory.

The sizeof() operator in C can be used to determine the number of bytes occupied by each data type.

For example, on some machine you may have

 $sizeof(int) = 4$  $sizeof(fload) = 4$ sizeof(double) = 8

These numbers are NOT the same for all machines. You should use the sizeof() operator instead of assuming the value.

 $4 \square$   $4 \square$   $4 \square$   $4 \square$   $4 \square$   $4 \square$   $4 \square$   $4 \square$ 

## A Sample Program

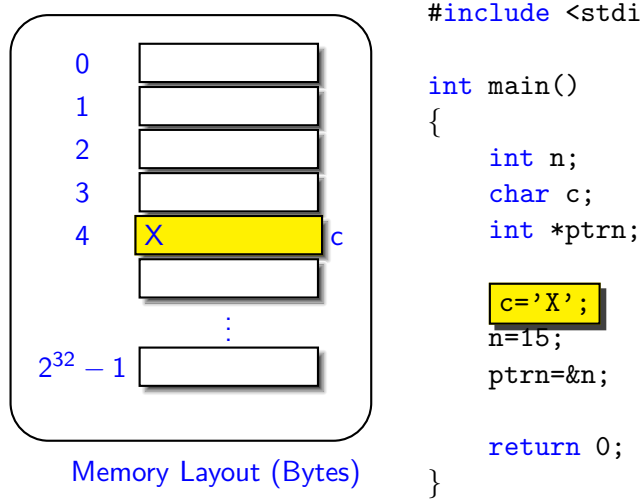

#include <stdio.h>

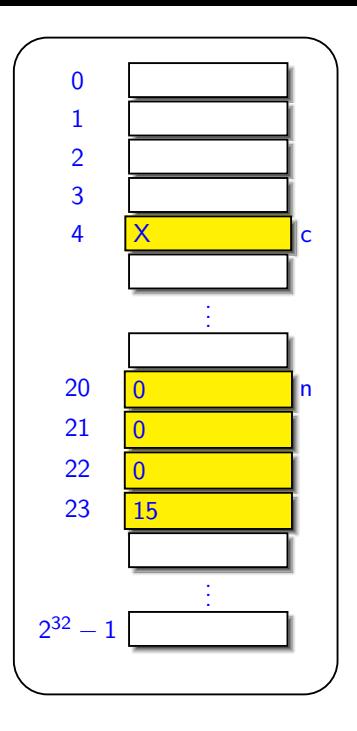

```
int main()
{
    char c;
    int n;
    int *ptrn;
```
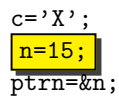

return 0;

6 / 32

}

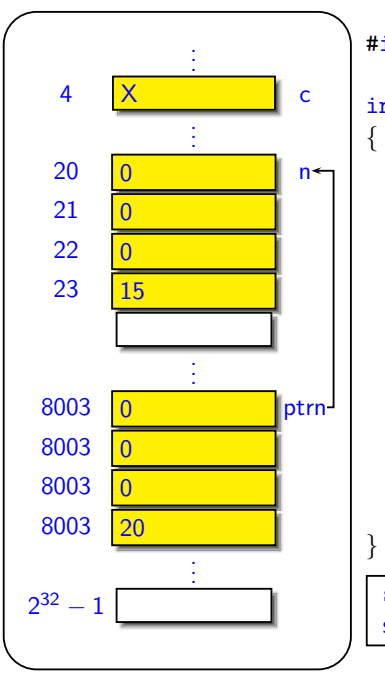

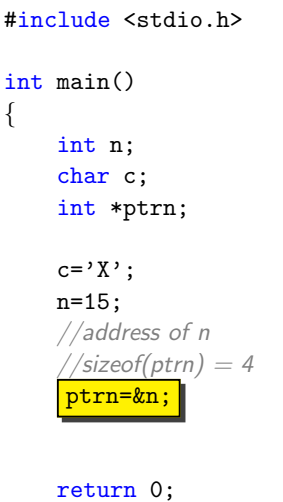

 $\text{sizeof}(\text{ptrn}) = 4 \text{ bytes} = 32 \text{ bits}$ , since we have  $2^{32}$  byte addresses.

The \* operator: If ptra is a pointer variable, then ∗ptra gives you the content of the location pointed to by ptr.

- The \* operator: If ptra is a pointer variable, then ∗ptra gives you the content of the location pointed to by ptr.
- The & operator: If v is a variable, then &v is the address of the variable.

- The \* operator: If ptra is a pointer variable, then ∗ptra gives you the content of the location pointed to by ptr.
- The & operator: If v is a variable, then &v is the address of the variable.

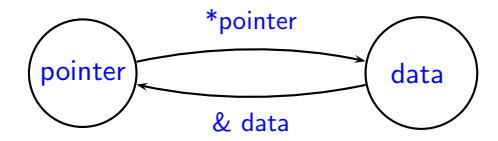

- The \* operator: If ptra is a pointer variable, then ∗ptra gives you the content of the location pointed to by ptr.
- The & operator: If v is a variable, then &v is the address of the variable.

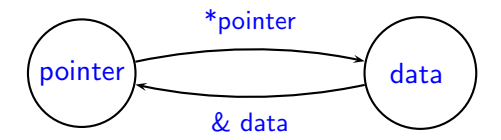

 $\left(1 - \frac{1}{2}x + \frac{1}{2}x + \frac{1}{2}x$ 

In the previous code, what is \*ptrn?

- The \* operator: If ptra is a pointer variable, then ∗ptra gives you the content of the location pointed to by ptr.
- The & operator: If v is a variable, then &v is the address of the variable.

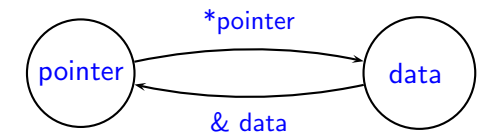

 $\left(1 - \frac{1}{2}x + \frac{1}{2}x + \frac{1}{2}x$ 

In the previous code, what is \*ptrn?

Caution: Declaration of a pointer also uses '\*'.

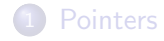

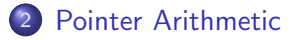

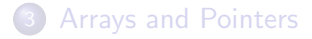

<span id="page-14-0"></span>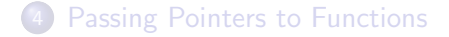

 $\begin{array}{ccc} \left\langle 10 + \left\langle 6P + \left\langle 22 + \left\langle 32 + \right\rangle \right\rangle \right\rangle \end{array} \right. \hspace{0.2cm} \begin{array}{ccc} \frac{1}{2} & \frac{1}{2} & \frac{1}{2} \\ \frac{10}{32} & \frac{1}{2} & \frac{1}{2} \end{array}$  $\begin{array}{ccc} \left\langle 10 + \left\langle 6P + \left\langle 22 + \left\langle 32 + \right\rangle \right\rangle \right\rangle \end{array} \right. \hspace{0.2cm} \begin{array}{ccc} \frac{1}{2} & \frac{1}{2} & \frac{1}{2} \\ \frac{10}{32} & \frac{1}{2} & \frac{1}{2} \end{array}$  $\begin{array}{ccc} \left\langle 10 + \left\langle 6P + \left\langle 22 + \left\langle 32 + \right\rangle \right\rangle \right\rangle \end{array} \right. \hspace{0.2cm} \begin{array}{ccc} \frac{1}{2} & \frac{1}{2} & \frac{1}{2} \\ \frac{10}{32} & \frac{1}{2} & \frac{1}{2} \end{array}$ 

C allows you to perform some arithmetic operations on pointers. (Not every operation is allowed.) Consider

<datatype> \*ptrn; //datatype can be int, long, etc.

 $10 \times 10^2$  $10 \times 10^2$   $12 \times 12^2$   $12^2$   $12^2$ 

C allows you to perform some arithmetic operations on pointers. (Not every operation is allowed.) Consider

<datatype> \*ptrn; //datatype can be int, long, etc.

 $10 \times 10^2$  $10 \times 10^2$   $12 \times 12^2$   $12^2$   $12^2$ 

C allows you to perform some arithmetic operations on pointers. (Not every operation is allowed.) Consider

<datatype> \*ptrn; //datatype can be int, long, etc.

 $10 \times 10^2$  $10 \times 10^2$   $12 \times 12^2$   $12^2$   $12^2$ 

Unary Pointer Arithmetic Operators

C allows you to perform some arithmetic operations on pointers. (Not every operation is allowed.) Consider

<datatype> \*ptrn; //datatype can be int, long, etc.

#### Unary Pointer Arithmetic Operators

 $\circ$  Operator  $++$ : Adds sizeof (datatype) number of bytes to pointer, so that it points to the next entry of the datatype.

C allows you to perform some arithmetic operations on pointers. (Not every operation is allowed.) Consider

<datatype> \*ptrn; //datatype can be int, long, etc.

#### Unary Pointer Arithmetic Operators

- $\circ$  Operator  $++$ : Adds sizeof (datatype) number of bytes to pointer, so that it points to the next entry of the datatype.
- Operator −−: Subtracts sizeof(datatype) number of bytes to pointer, so that it points to the next entry of the datatype.

 $10 \times 10^2$  $10 \times 10^2$   $12 \times 12^2$   $12^2$   $12^2$ 

```
#include <stdio.h>
int main()
{
    int *ptrn;
    long *ptrlng;
```
ptrn++; //increments by sizeof(int) (4 bytes) ptrlng++; //increments by sizeof(long) (8 bytes)

```
return 0;
```
}

```
1 & 0 & 0 \\ 0 & 0 & 0 \\ 0 & 0 & 0 \\ 0 & 0 & 0 \\ 0 & 0 & 0 \\ 0 & 0 & 0 \\ 0 & 0 & 0 \\ 0 & 0 & 0 \\ 0 & 0 & 0 \\ 0 & 0 & 0 \\ 0 & 0 & 0 \\ 0 & 0 & 0 \\ 0 & 0 & 0 \\ 0 & 0 & 0 \\ 0 & 0 & 0 \\ 0 & 0 & 0 \\ 0 & 0 & 0 & 0 \\ 0 & 0 & 0 & 0 \\ 0 & 0 & 0 & 0 \\ 0 & 0 & 0 & 0 \\ 0 & 0 & 0 &
```
Suppose you have a pointer to a long.

long \*ptrlng;

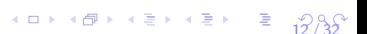

 $12 / 32$  $12 / 32$ 

Suppose you have a pointer to a long.

long \*ptrlng;

Binary Operations between a pointer and an integer

Suppose you have a pointer to a long.

long \*ptrlng;

#### Binary Operations between a pointer and an integer

 $\bullet$  ptrlng+n is valid, if n is an integer. The result is the following byte address ptrlng + n\*sizeof(long) and not ptrlng + n. It advances the pointer by n number of longs.

Suppose you have a pointer to a long.

long \*ptrlng;

## Binary Operations between a pointer and an integer

<span id="page-26-0"></span> $\bullet$  ptrlng+n is valid, if n is an integer. The result is the following byte address ptrlng + n\*sizeof(long) and not ptrlng + n. It advances the pointer by n number of longs. <sup>2</sup> ptrlng-n is similar.

Consider two pointers ptr1 and ptr2 which point to the same type of data.

```
<datatype> *ptr1, *ptr2;
```
<span id="page-27-0"></span>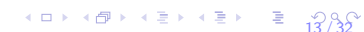

Consider two pointers ptr1 and ptr2 which point to the same type of data.

```
<datatype> *ptr1, *ptr2;
```
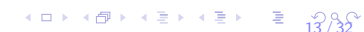

Consider two pointers ptr1 and ptr2 which point to the same type of data.

 $(13.32)$  $(13.32)$  $(13.32)$ 

<datatype> \*ptr1, \*ptr2;

Binary operations between two Pointers

Consider two pointers ptr1 and ptr2 which point to the same type of data.

 $(13.32)$  $(13.32)$  $(13.32)$ 

<datatype> \*ptr1, \*ptr2;

Binary operations between two Pointers

**1** Surprise: Adding two pointers together is not allowed!

Consider two pointers ptr1 and ptr2 which point to the same type of data.

<datatype> \*ptr1, \*ptr2;

#### Binary operations between two Pointers

<sup>1</sup> Surprise: Adding two pointers together is not allowed! <sup>2</sup> ptr1 - ptr 2 is allowed, as long as they are pointing to elements of the same array. The result is

> ptr1 - ptr2 sizeof (datatype)

In other settings, this operation is undefined (may or may not give the correct answer).

<span id="page-31-0"></span> $10 \times 10^{-1}$  $10 \times 10^{-1}$   $13^{2}$ 

Consider two pointers ptr1 and ptr2 which point to the same type of data.

<datatype> \*ptr1, \*ptr2;

#### Binary operations between two Pointers

<sup>1</sup> Surprise: Adding two pointers together is not allowed! <sup>2</sup> ptr1 - ptr 2 is allowed, as long as they are pointing to elements of the same array. The result is

> <span id="page-32-0"></span>ptr1 - ptr2 sizeof (datatype)

In other settings, this operation is undefined (may or may not give the correct answer).

Why all these special cases? These rules for pointer arithmetic are intended to handle addressing inside arrays [cor](#page-31-0)r[ec](#page-33-0)[t](#page-26-0)[l](#page-27-0)[y.](#page-32-0) The setting  $\frac{1}{2}$  $\frac{1}{2}$  $\frac{1}{2}$  If we can subtract a pointer from another, all the relational operations can be supported!

#### Logical Operations on Pointers

- $\bullet$  ptr1 > ptr2 is the same as ptr1 ptr2 > 0,
- 2 ptr1 = ptr2 is the same as ptr1 ptr2 = 0,
- $\bullet$  ptr1  $\lt$  ptr2 is the same as ptr1 ptr2  $\lt$  0.

<span id="page-33-0"></span> $14.4 \times 10^{-1}$  $14.4 \times 10^{-1}$   $13.4 \times 10^{-1}$   $14.32$ 

**4** and so on.

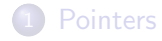

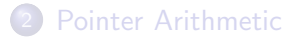

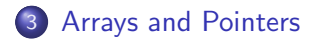

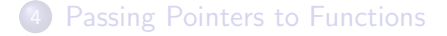

<span id="page-34-0"></span>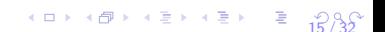

 $10 \times 10^2 \times 10^2 \times 10^2$  $10 \times 10^2 \times 10^2 \times 10^2$ 

For example, consider int arr[10];

<sup>1</sup> arr is a pointer to the first element of the array.

 $10 \times 10^2 \times 10^2 \times 10^2$  $10 \times 10^2 \times 10^2 \times 10^2$ 

For example, consider int arr[10];

**1** arr is a pointer to the first element of the array.

2 That is, \*arr is the same as arr [0].

For example, consider int arr[10];

- **1** arr is a pointer to the first element of the array.
- **2** That is, \*arr is the same as arr [0].
- $\bullet$  arr+i is a pointer to arr[i]. (arr+i is equivalent to arr+i\*sizeof(int).)

 $10 \times 10^2 \times 10^2 \times 10^2$  $10 \times 10^2 \times 10^2 \times 10^2$ 

For example, consider int arr[10];

- **1** arr is a pointer to the first element of the array.
- **2** That is, \*arr is the same as arr [0].
- $\bullet$  arr+i is a pointer to arr[i]. (arr+i is equivalent to arr+i\*sizeof(int).)

 $10 \times 10^2 \times 10^2 \times 10^2$  $10 \times 10^2 \times 10^2 \times 10^2$ 

 $*$   $*$   $(arr+i)$ , is equal to  $arr[i]$ .

For example, consider int arr[10];

- **1** arr is a pointer to the first element of the array.
- **2** That is, \*arr is the same as arr [0].
- $\bullet$  arr+i is a pointer to arr[i]. (arr+i is equivalent to arr+i\*sizeof(int).)

 $10 \times 10^2 \times 10^2 \times 10^2$  $10 \times 10^2 \times 10^2 \times 10^2$ 

- $*$   $*$   $(arr+i)$ , is equal to  $arr[i]$ .
- **5** Question: What is  $karr[i]$  equivalent to?

## Arrays and Pointers - Figure

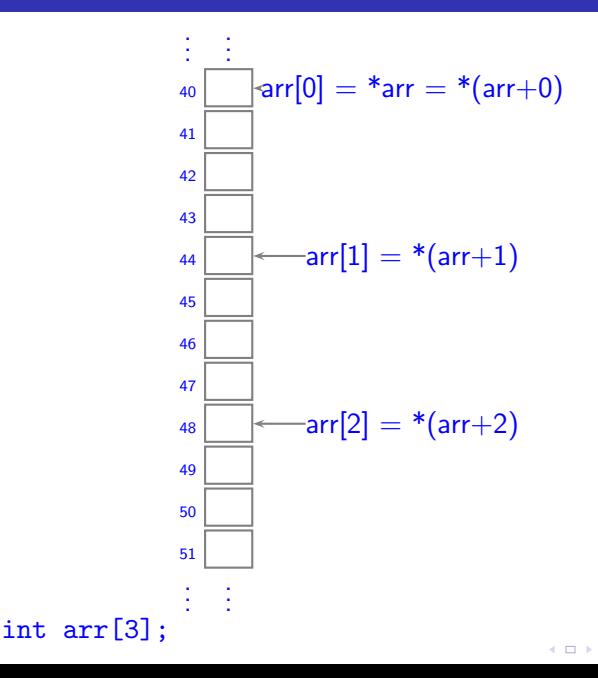

 $\left\{ \begin{array}{ccc} 1 & 0 & 0 \\ 0 & 0 & 0 \\ 0 & 0 & 0 \\ 0 & 0 & 0 \\ 0 & 0 & 0 \\ 0 & 0 & 0 \\ 0 & 0 & 0 \\ 0 & 0 & 0 \\ 0 & 0 & 0 \\ 0 & 0 & 0 \\ 0 & 0 & 0 \\ 0 & 0 & 0 \\ 0 & 0 & 0 \\ 0 & 0 & 0 \\ 0 & 0 & 0 & 0 \\ 0 & 0 & 0 & 0 \\ 0 & 0 & 0 & 0 \\ 0 & 0 & 0 & 0 \\ 0 & 0 & 0 & 0 & 0 \\ 0 & 0 & 0 & 0 & 0 \\ 0 & 0$  $\left\{ \begin{array}{ccc} 1 & 0 & 0 \\ 0 & 0 & 0 \\ 0 & 0 & 0 \\ 0 & 0 & 0 \\ 0 & 0 & 0 \\ 0 & 0 & 0 \\ 0 & 0 & 0 \\ 0 & 0 & 0 \\ 0 & 0 & 0 \\ 0 & 0 & 0 \\ 0 & 0 & 0 \\ 0 & 0 & 0 \\ 0 & 0 & 0 \\ 0 & 0 & 0 \\ 0 & 0 & 0 & 0 \\ 0 & 0 & 0 & 0 \\ 0 & 0 & 0 & 0 \\ 0 & 0 & 0 & 0 \\ 0 & 0 & 0 & 0 & 0 \\ 0 & 0 & 0 & 0 & 0 \\ 0 & 0$  $\left\{ \begin{array}{ccc} 1 & 0 & 0 \\ 0 & 0 & 0 \\ 0 & 0 & 0 \\ 0 & 0 & 0 \\ 0 & 0 & 0 \\ 0 & 0 & 0 \\ 0 & 0 & 0 \\ 0 & 0 & 0 \\ 0 & 0 & 0 \\ 0 & 0 & 0 \\ 0 & 0 & 0 \\ 0 & 0 & 0 \\ 0 & 0 & 0 \\ 0 & 0 & 0 \\ 0 & 0 & 0 & 0 \\ 0 & 0 & 0 & 0 \\ 0 & 0 & 0 & 0 \\ 0 & 0 & 0 & 0 \\ 0 & 0 & 0 & 0 & 0 \\ 0 & 0 & 0 & 0 & 0 \\ 0 & 0$ 

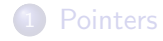

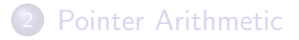

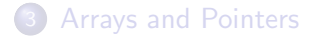

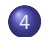

<span id="page-41-0"></span>[Passing Pointers to Functions](#page-41-0)

Since pointers are also variables, they can be passed

- As input parameters to functions
- As return values from functions

Why do we pass pointer variables to functions?

Recall the swap function which took input integers. This function was unable to swap the variables inside main().

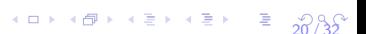

Why do we pass pointer variables to functions?

Recall the swap function which took input integers. This function was unable to swap the variables inside main().

Suppose we want a swap function which is able to swap arguments inside the caller.

[2](#page-66-0)0 / 32

Main idea: Pass pointers!!

# A Swap Program

#### #include <stdio.h>

```
//Swap the contents of locations pointed to by the
//input pointers
void swap(int *pa, int *pb)
{
    int temp;
    temp = *pb;*pb = *pa;
    *<i>p</i>a = temp;return;
}
int main()
{
   int a = 1, b = 2:
   int *ptra = &a;
   int *ptrb = &b;
   printf(''a=%d b=%d'', a, b);
   swap (ptra, ptrb); //equivalently, swap(&a, &b);
   //a and b would now be swapped
   printf(''a=%d b=%d'', a, b);
   return 0;
}
```
When swap(pa, pb) is called, the value of the pointers is copied to the function. The value of the pointers is the address of a and b, respectively. [2](#page-66-0)1 / 32

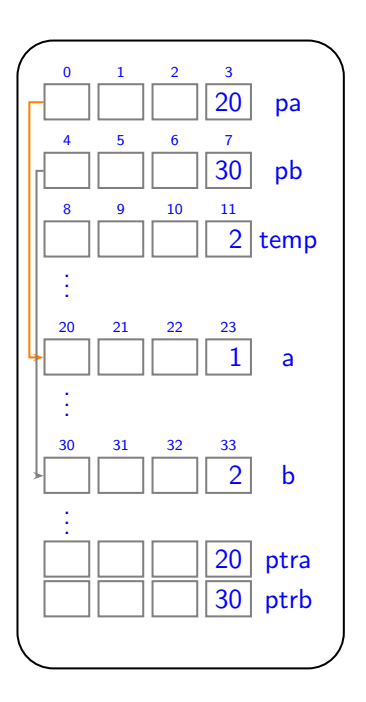

void swap(int \*pa, int \*pb) { int temp;  $\texttt{temp} = *pb;$  $*pb = *pa;$  $**p*a$  = temp; } int main() { int  $a = 1$ ,  $b = 2$ ; int \*ptra =  $ka$ ; int  $*prb = kb$ ; swap (ptra, ptrb);

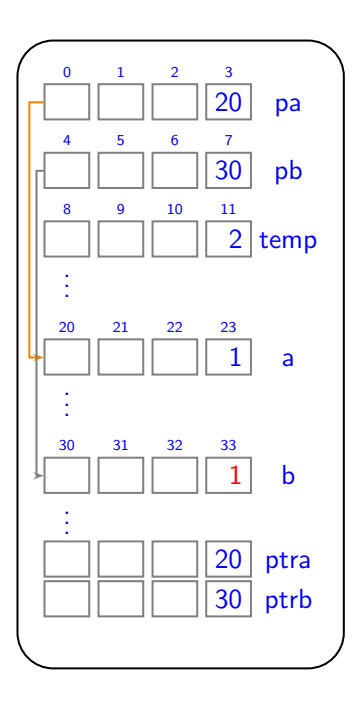

void swap(int \*pa, int \*pb) { int temp; temp=\*pb;  $\Rightarrow$  \*pb = \*pa;  $**pa* = temp;$ } int main() { int  $a = 1$ ,  $b = 2$ ; int \*ptra =  $ka$ ; int \*ptrb =  $kb$ ; swap (ptra, ptrb);

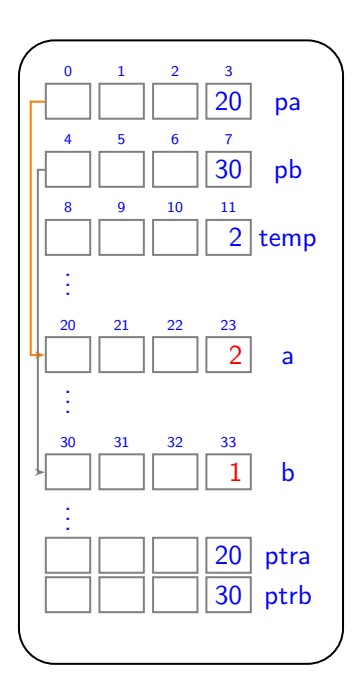

```
void swap(int *pa, int *pb)
{
    int temp;
    temp=*pb;
    *pb = *pa;*<b>pa</b> = <b>temp</b>;}
int main()
{
   int a = 1, b = 2;
   int *pa = ka;int *pb = kb;
   swap (pa, pb);
```
#### scanf

 $scanf(''\%d''', \&n);$ 

scanf needs to change the content of n. This can be done by passing the address of n.

#### scanf

 $scanf(''\%d''', \&n);$ 

scanf needs to change the content of n. This can be done by passing the address of n.

#### scanf

 $scanf(''\%d''', \&n);$ 

scanf needs to change the content of n. This can be done by passing the address of n.

[2](#page-66-0)5 / 32

#### printf

 $print(f'(\%d', n))$ ; printf does not need to change the content of n. We have already seen that we can pass arrays as input to functions. We also have seen that arrays are essentially pointers. We can pass pointers, where arrays are expected, and vice versa!

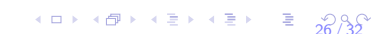

```
//Count number of elements in an integer array,
//until the first -1int num_elts(int *a)
 {
                       int *p;
                       p = a;while(*p != -1){
                                             p++;
                       }
                      return p-a;
 }
int main()
 {
                       int arr[] = \{1, 2, 3, -1\};printf("%d", num_elts(arr)); //Passing array as pointer
                      return 0;
 }
                                                                                                                                    2\right. & \left\langle 2\right. & \left\langle 2\right. & \left\langle 2\right. & \left\langle 2\right. \\ \left\langle 2\right. & \left\langle 2\right. & \left\langle 2\right. & \left\langle 2\right. & \left\langle 2\right. \\ \left\langle 2\right. & \left\langle 2\right. & \left\langle 2\right. & \left\langle 2\right. \\ \left\langle 2\right. & \left\langle 2\right. & \left\langle 2\right. & \left\langle 2\right. \\ \left\langle 2\right. & \left
```
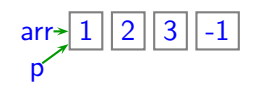

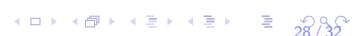

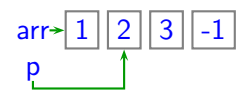

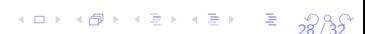

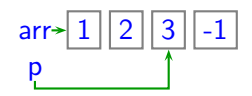

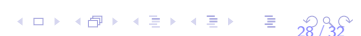

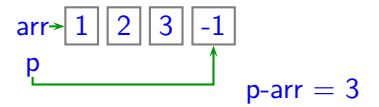

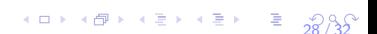

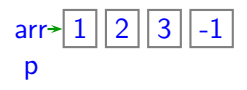

If we changed the call to the following line,

```
num elts(arr+1);
```
the result is 2, since the num elts will search in the subarray  ${2,3,-1}.$ 

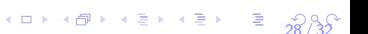

Passing a pointer to data, instead of passing the value of the data can be much faster.

- This is used to reduce the slowdown due to function calling.
- The decision to do this must be taken with care.

Programming with pointers has to be done with care. Common mistakes include

- **1** Crossing array boundaries Suppose an array has 10 elements, and arr is pointing to the first element. If you do  $*(arr-1)$ , or  $*(arr+11)$ , you might get unpredictable behaviour.
- <sup>2</sup> "Dangling Pointers" pointers that point to data that is not meaningful - for example, using a pointer without initializing it.

If there is an error in a program using pointers, when executing, you will most probably get "Segmentation Fault".

There are several ways to find the error.

**4** Go through the code carefully and see if you can locate the bug. (perfect!)

1

 $^1$ Some material in these slides has been taken from course notes by Arnab Bhattacharya. [3](#page-66-0)1 / 32 If there is an error in a program using pointers, when executing, you will most probably get "Segmentation Fault".

There are several ways to find the error.

- **4** Go through the code carefully and see if you can locate the bug. (perfect!)
- <sup>2</sup> Use a debugger like gdb to debug the code and step through the execution to locate the error. Examine the memory contents when you debug.

1

 $^1$ Some material in these slides has been taken from course notes by Arnab Bhattacharya.  $\overline{31}/32$  $\overline{31}/32$  $\overline{31}/32$ 

If there is an error in a program using pointers, when executing, you will most probably get "Segmentation Fault".

There are several ways to find the error.

- **4** Go through the code carefully and see if you can locate the bug. (perfect!)
- <sup>2</sup> Use a debugger like gdb to debug the code and step through the execution to locate the error. Examine the memory contents when you debug.
- **3** Insert printf statements to pinpoint where the code crashes. (When doing so, make sure to put " $\n\cdot$ " at the end of the message - it might not print otherwise!)

1

 $^1$ Some material in these slides has been taken from course notes by Arnab Bhattacharya.  $\overline{31}/32$  $\overline{31}/32$  $\overline{31}/32$ 

## Debugging using printf statements - Example

```
void merge_p(int *s, int *t, int *result, int size_s, int size_t)
{
        int *p = s;
        int *q = t;
        printf("Reached Point 0\n");
        while(p-s<size_s && q-t<size_t){
            //...
        }
        printf("Reached Point 1\n");
        if(p-s \leq size_s)while(p-s <size_s){
                    //...
                 }
        \text{else if}(q-t \leq size_t)while(q-t <size_t) {
                    //...
                 }
        }
         printf("Reached Point 2\n");
```
<span id="page-66-0"></span> $\begin{array}{rcl} \left\langle 1\right. & \left\langle 1\right. & \left\langle 2\right. & \left\langle 2\right. & \left\langle 3\right. & \left\langle 2\right. \\ \left\langle 3\right. & \left\langle 2\right. & \left\langle 4\right. & \left\langle 3\right. & \left\langle 2\right. \\ \left\langle 3\right. & \left\langle 4\right. & \left\langle 4\right. & \left\langle 4\right. & \left\langle 4\right. \\ \left\langle 5\right. & \left\langle 4\right. & \left\langle 4\right. & \left\langle 4\right. \\ \left\langle 5\right. & \left$  $\begin{array}{rcl} \left\langle 1\right. & \left\langle 1\right. & \left\langle 2\right. & \left\langle 2\right. & \left\langle 3\right. & \left\langle 2\right. \\ \left\langle 3\right. & \left\langle 2\right. & \left\langle 4\right. & \left\langle 3\right. & \left\langle 2\right. \\ \left\langle 3\right. & \left\langle 4\right. & \left\langle 4\right. & \left\langle 4\right. & \left\langle 4\right. \\ \left\langle 5\right. & \left\langle 4\right. & \left\langle 4\right. & \left\langle 4\right. \\ \left\langle 5\right. & \left$  $\begin{array}{rcl} \left\langle 1\right. & \left\langle 1\right. & \left\langle 2\right. & \left\langle 2\right. & \left\langle 3\right. & \left\langle 2\right. \\ \left\langle 3\right. & \left\langle 2\right. & \left\langle 4\right. & \left\langle 3\right. & \left\langle 2\right. \\ \left\langle 3\right. & \left\langle 4\right. & \left\langle 4\right. & \left\langle 4\right. & \left\langle 4\right. \\ \left\langle 5\right. & \left\langle 4\right. & \left\langle 4\right. & \left\langle 4\right. \\ \left\langle 5\right. & \left$ 

return;

}